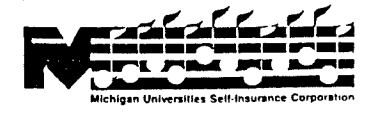

## **M.U.S.I.C. MOTOR VEHICLE LOSS REPORT**

Instructions: Form must be completed in detail. All applicable information is required. Submit report immediately to: ASU Risk Management Services, Ltd., P.O. Box 77, Okemos, Michigan 48805-0077

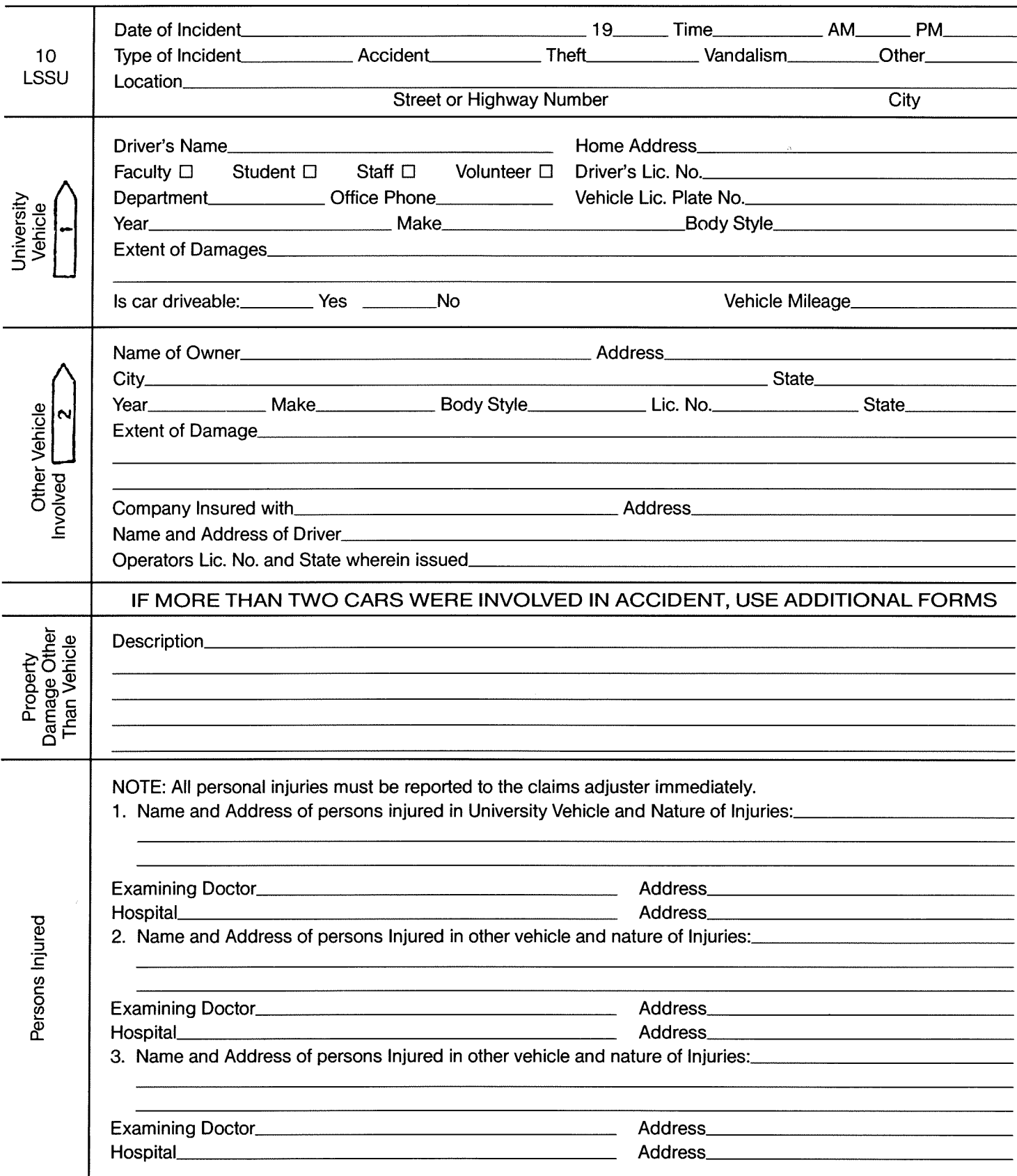

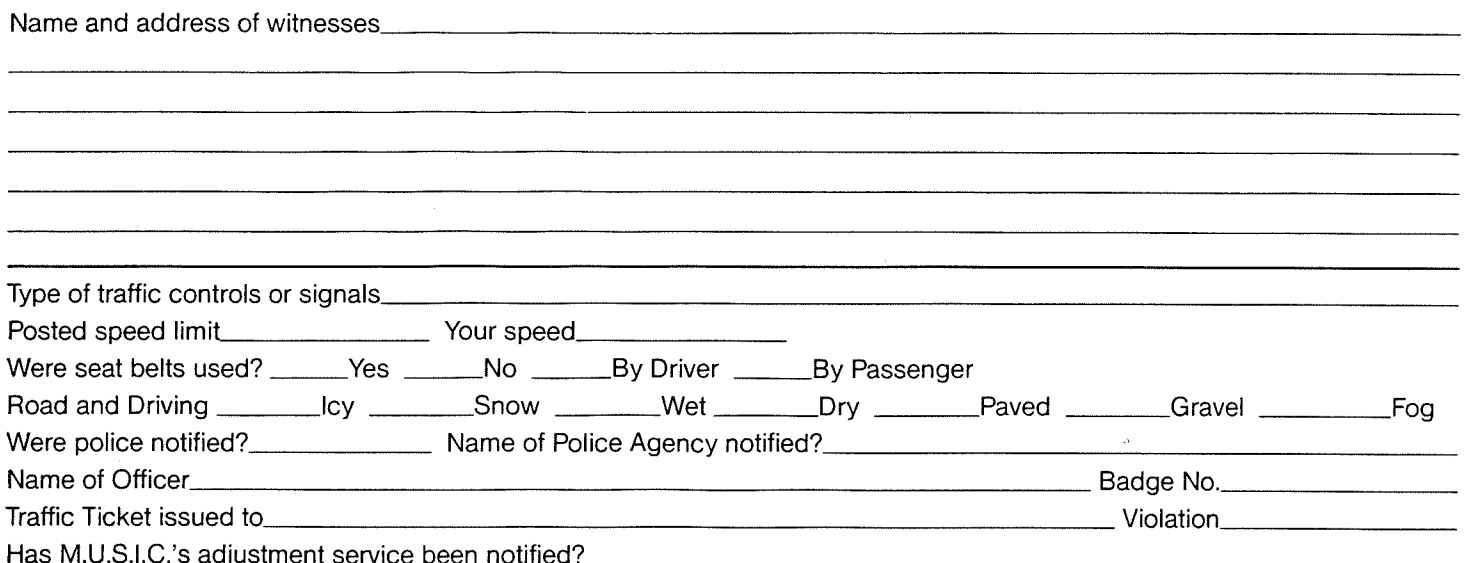

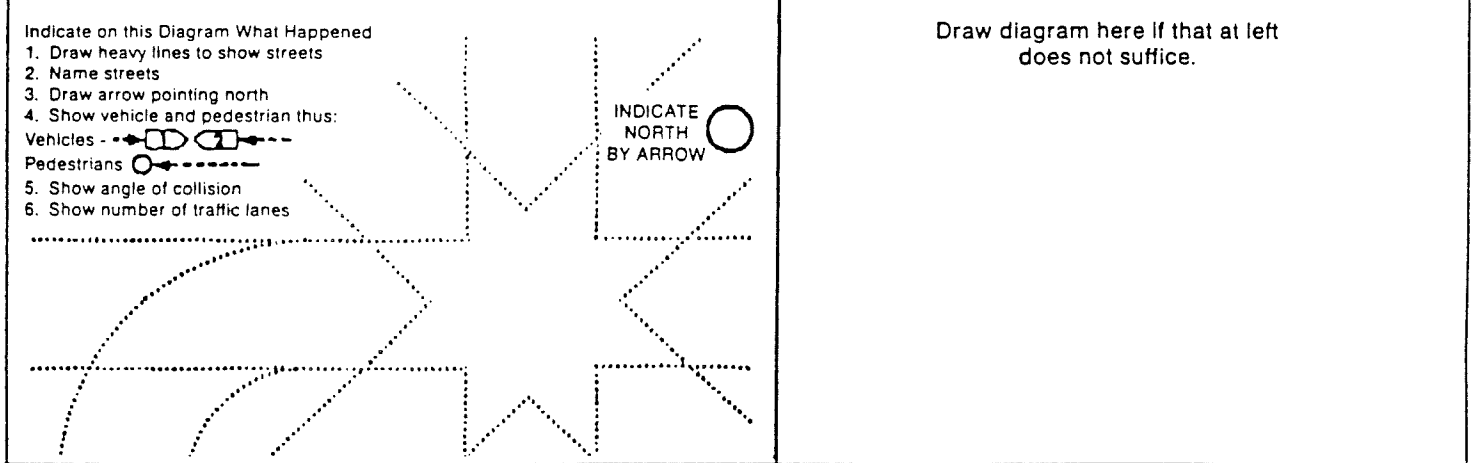

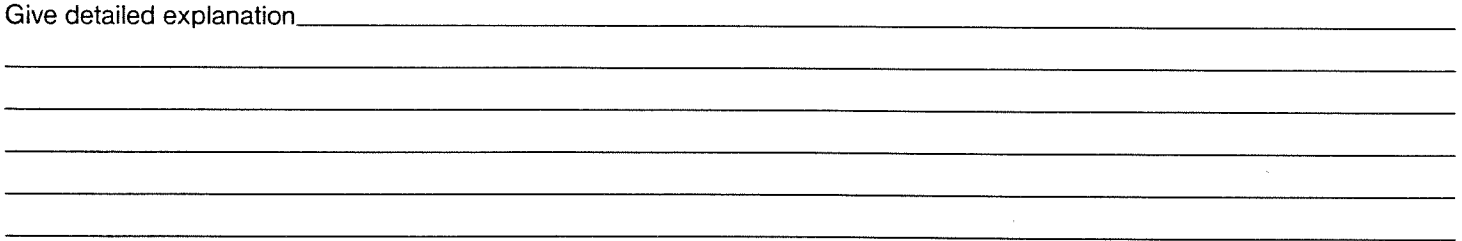

## ADDENDUM TO FORM FOR MICHIGAN NO-FAULT INSURANCE BENEFITS

- 1. Claimant may have the right to personal protection insurance benefits, property protection insurance benefits, and/or residual liability insurance benefits under Michigan no-fault law if in compliance with the regulations and restrictions therein.
- 2. LSSU will pay claims in a timely manner upon approval from the proper authorities.
- 3. Please contact the Secretary of State for the State of Michigan regarding LSSU's failure to fulfill its responsibilities under the Michigan no-fault law.

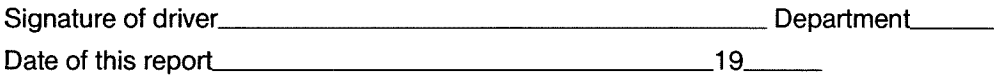